## **АННОТАЦИЯ РАБОЧЕЙ ПРОГРАММЫ ДИСЦИПЛИНЫ ПРИЕМ 2019 г. ФОРМА ОБУЧЕНИЯ очная**

7

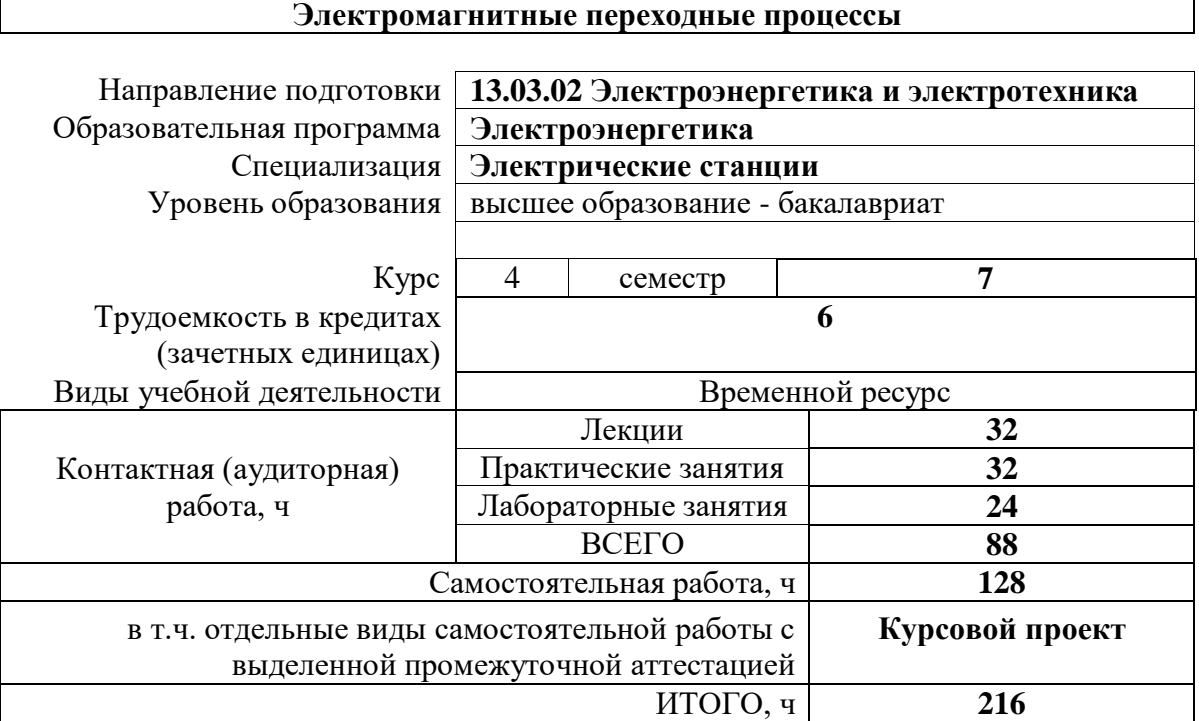

 $\mathbf{r}$ 

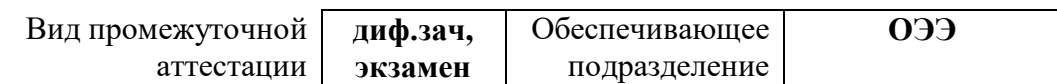

## 1. Цели освоения дисциплины

Целями освоения дисциплины является формирование у обучающихся определенного ООП (п. 5 Общей характеристики ООП) состава компетенций для подготовки к профессиональной деятельности.

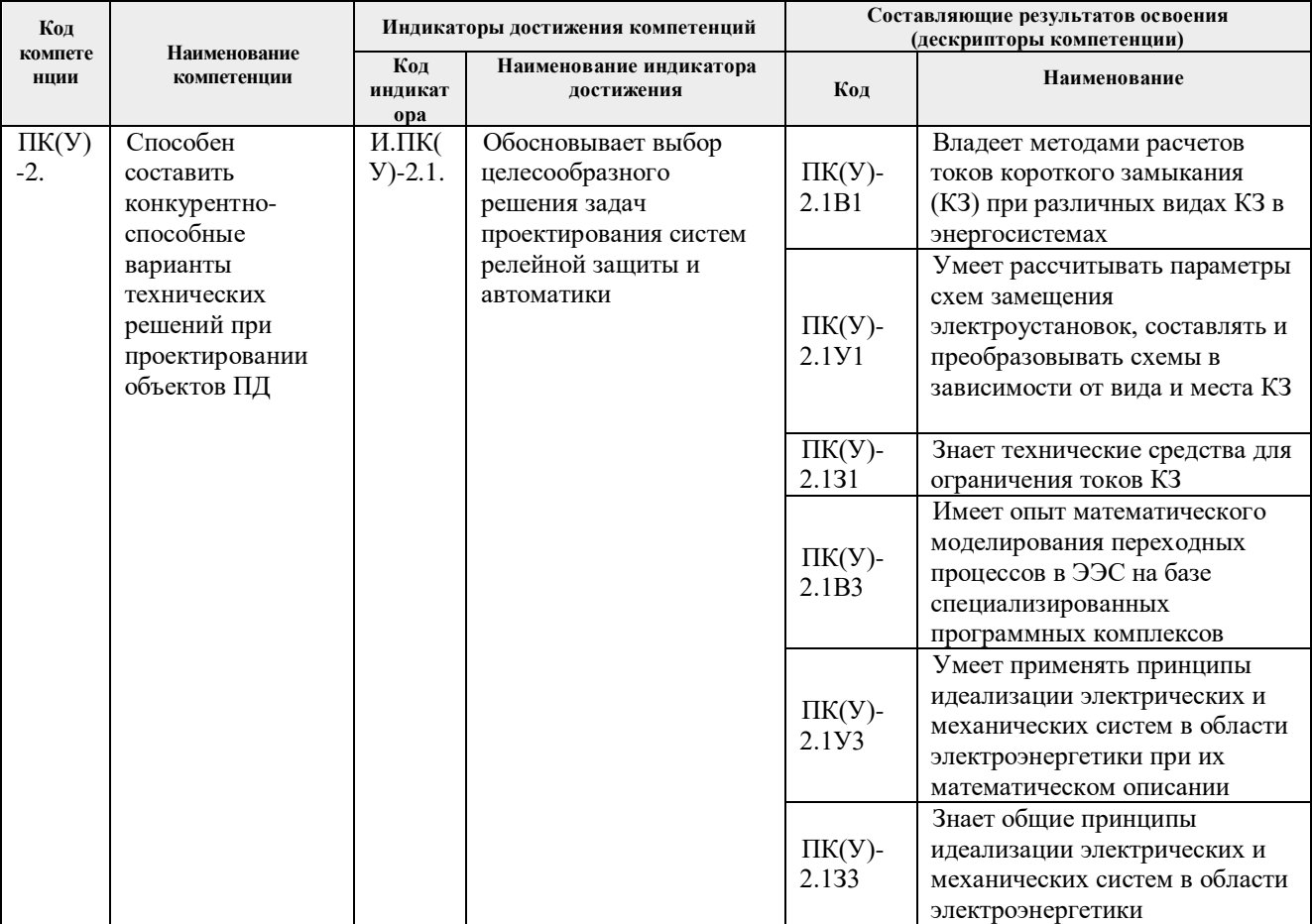

# 2. Планируемые результаты обучения по дисциплине

После успешного освоения дисциплины будут сформированы результаты обучения:

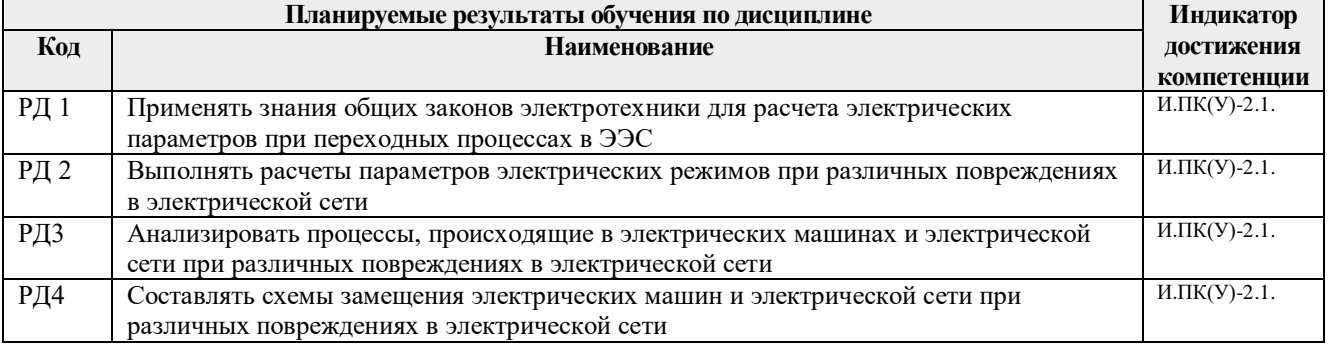

### **3. Структура и содержание дисциплины**

#### **Основные виды учебной деятельности**

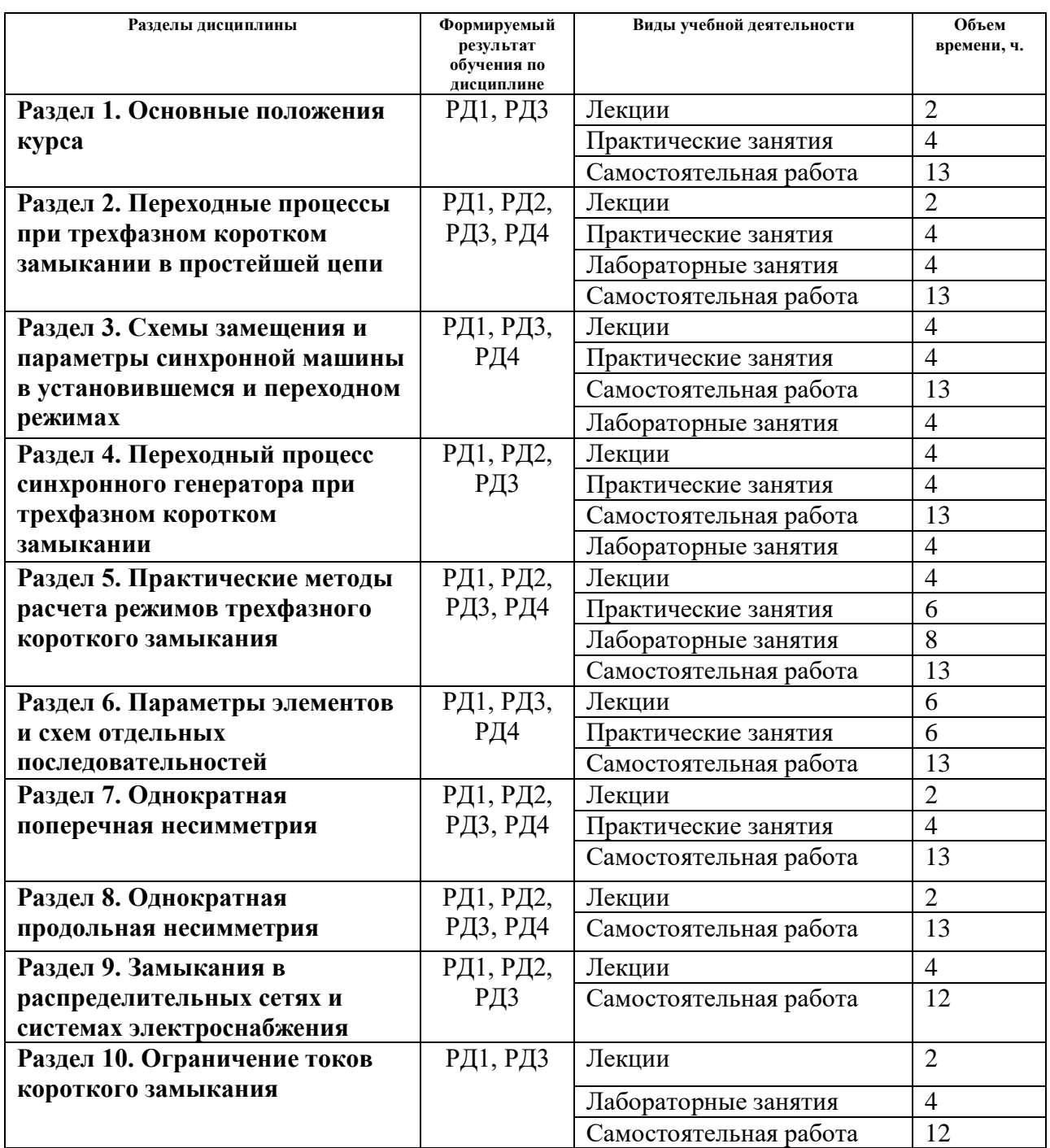

#### **4. Учебно-методическое и информационное обеспечение дисциплины**

#### **4.1. Учебно-методическое обеспечение**

#### **Основная литература:**

1. Готман, В.И. Режимы коротких замыканий в электроэнергетических системах: учебное пособие / В. И. Готман; Национальный исследовательский Томский политехнический университет (ТПУ). — Томск: Изд-во ТПУ, 2010. — URL:

<http://www.lib.tpu.ru/fulltext2/m/2011/m279.pdf> (дата обращения: 19.06.2019) Режим доступа: из корпоративной сети ТПУ. — Текст: электронный

- 2. [Готман, Владимир Иванович.](http://catalog.lib.tpu.ru/files/names/document/RU/TPU/pers/25183) Короткие замыкания и несимметричные режимы в электроэнергетических системах: учебное пособие / В. И. Готман; Национальный исследовательский Томский политехнический университет (ТПУ). — Томск: Изд-во ТПУ, 2011. — URL: <http://www.lib.tpu.ru/fulltext2/m/2012/m63.pdf> (дата обращения: 19.06.2019) Режим доступа: из корпоративной сети ТПУ. — Текст: электронный
- 3. Руководящие указания по расчету токов короткого замыкания и выбору электрооборудования. РД 153-34.0-20.527-98: учебное пособие. — Москва: ЭНАС, 2013. — 152 с. — Текст : электронный // Лань: электронно-библиотечная система. — URL: <https://e.lanbook.com/book/104547> (дата обращения: 19.06.2019). — Режим доступа: для авториз. пользователей.

#### **Дополнительная литература:**

- 1. Армеев Д.В., Переходные процессы в электрических системах / Армеев Д.В., Гусев Е.П. - Новосибирск: Изд-во НГТУ, 2014. - 332 с. - Текст: электронный // ЭБС "Консультант студента": [сайт]. - URL: <http://www.studentlibrary.ru/book/ISBN9785778224988.html> (дата обращения: 19.06.2019). - Режим доступа : по подписке.
- 2. Сенько, В.В. Несимметричные электромагнитные переходные процессы в электроэнергетических системах: учебное пособие / В.В. Сенько. — Самара: АСИ СамГТУ, 2015. — 54 с. — Текст: электронный // Лань: электронно-библиотечная система. — URL:<https://e.lanbook.com/book/127587> (дата обращения: 19.06.2019).
- 3. Александров, В.В. Расчет токов коротких замыканий в Электроэнергетических системах: учебное пособие / В.В. Александров, А.А. Малютин. — 2-е изд. — Москва: ФЛИНТА, 2016. — 131 с. — ISBN 978-5-9765-2705-8. — Текст: электронный // Лань: электронно-библиотечная система. — URL: <https://e.lanbook.com/book/83846> (дата обращения: 19.06.2019).

### **4.2. Информационное и программное обеспечение**

Профессиональные базы данных и информационно-справочные системы доступны по ссылке:

<https://www.lib.tpu.ru/html/irs-and-pdb>

Лицензионное программное обеспечение (в соответствии с **Перечнем лицензионного программного обеспечения ТПУ)**:

- 1. Microsoft Office 2007 Standard Russian Academic; Microsoft Office 2013 Standard Russian Academiс;
- 2. Document Foundation LibreOffice;
- 3. Cisco Webex Meetings\$
- 4. Zoom Zoom.
- 5. Google Chrome
- 6. Mathcad 15 Academic Floating